# **BAB III METODE PENELITIAN**

#### **A. Jenis Penelitian**

1. Jenis penelitian

 Jenis penelitian yang dilakukan dalam penelitian ini adalah penelitian berdasarkan peristiwa yang telah terjadi kemudian meruntut ke belakang untuk mengetahui faktor-faktor yang dapat menimbulkan kejadian tersebut. Penelitian *expost facto* merupakan penelitian yang dilakukan setelah apa yang akan diteliti tersebut terjadi, bertujuan untuk melacak kembali hal memungkinkan apa yang menjadi faktor penyebab terjadinya Penyakit TB Paru tersebut.

2. Desain Penelitian

 Penelitian ini menggunakan pendekatan *casecontrol* dengan membandingkan antara kejadian penyakit TB Paru dengan kondisi fisik rumah penderita, dimanapenelitianini mengisyaratkan bahwa peneliti cenderung melihat kasus kemudian mencoba mencari pembanding kontrol.

### **B. Lokasi dan Waktu Penelitian**

1. Lokasi

 Lokasi penelitian ini dilakukan di wilayah kerja Puskesmas Rejomulyo Kabupaten Magetan. Alasan pemilihan lokasi penelitian di wilayah kerja Puskesmas Rejomulyo Kabupaten Magetan ini karena menurut data dari Dinas Kesehatan Kabupaten Magetan, penyakit TB Paru di wilayah kerja Puskesmas Rejomulyo Kabupaten Magetan merupakan wilayah dengan penderita TB Paru positif selama 3 tahun terakhir dan setiap tahunnya mengalami peningkatan. Selain itu, wilayah ini belum pernah dilakukan penelitian tentang kondisi fisik rumah (luas jendela rumah dan sinar uv) terhadap kejadian penyakit TB Paru.

2. Waktu Penelitian

Waktu penelitian dilakukan pada bulan Januari – April 2020

### **C. Populasi dan Sampel Penelitian**

1. Populasi Penelitian

 Populasi penelitian adalah keseluruhan objek penelitian atau objek yang diteliti (Notoatmodjo,2005). Populasi penelitian ini adalah seluruh rumah penderita TB Paru BTA Positif diwilayah kerja Puskesmas Rejomulyo Kabupaten Magetan.

2. Besar Sampel

 Penelitian dengan desain *case control*, yaitu kita harus pastikan terlebih dahulu apakah kelompok sampel yang dipilih tersebut independen (dipilih secara acak atau random) ataukah dependen (dipilih secara tidak acak atau non random). Dalam penelitian ini di pilih kelompok sampel dependen (dipilih secara tidak acak atau random). Dalam penelitian ini di pilih kelompok sampel dependen (dipilih secara tidak acak atau random), dalam penelitian ini sampel di ambil secara tidak acak (fixed disease sampling) dengan besaran sampel sebesar 37 BTA positif dan 37 non penderita (sebagai control) dengan perbandingan 1 : 1

3. Teknik Pengambilan Sampel

 Teknik pengambilan sampel menggunakan teknik *fixed disease sampling*. Kriteria rumah untuk kasus yaitu rumah penderita TB paru 2 tahun terakhir mulai tahun 2017 sampai 2019 dan kriteria untuk penderita yaitu penderita yang memiliki penyakit TB Paru BTA positif, sedangkan non penderita yaitu rumah yang memiliki kriteria yang sama dengan penderita TB paru.

### **D. Variabel dan Definisi Operasional**

- 1. Variabel bebas adalah kondisi fisik rumah yang meliputi, luas venttilasi (jendela) rumah, sinar matahari yang masuk ke dalam rumah (sinar ultraviolet), suhu, dan kelembaban,
- 2. Variabel terikat dari penelitian ini adalah kejadian Penyakit TB Paru.

# 3. Definisi Operasional

# Tabel III.1 Definisi Operasional

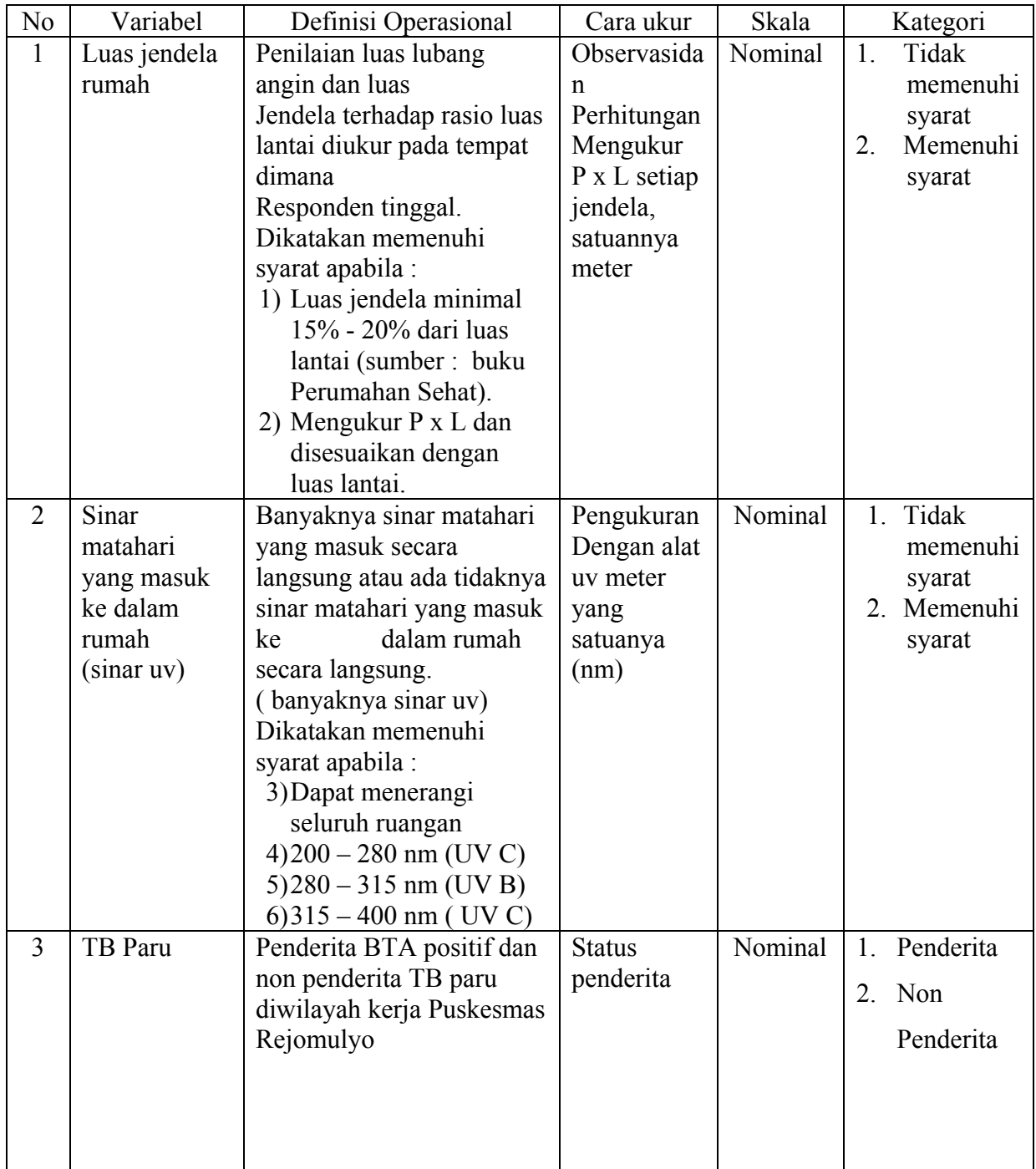

# **E. Alur Penelitian**

## GAMBAR III. 1 SKEMA ALUR PENELITIAN

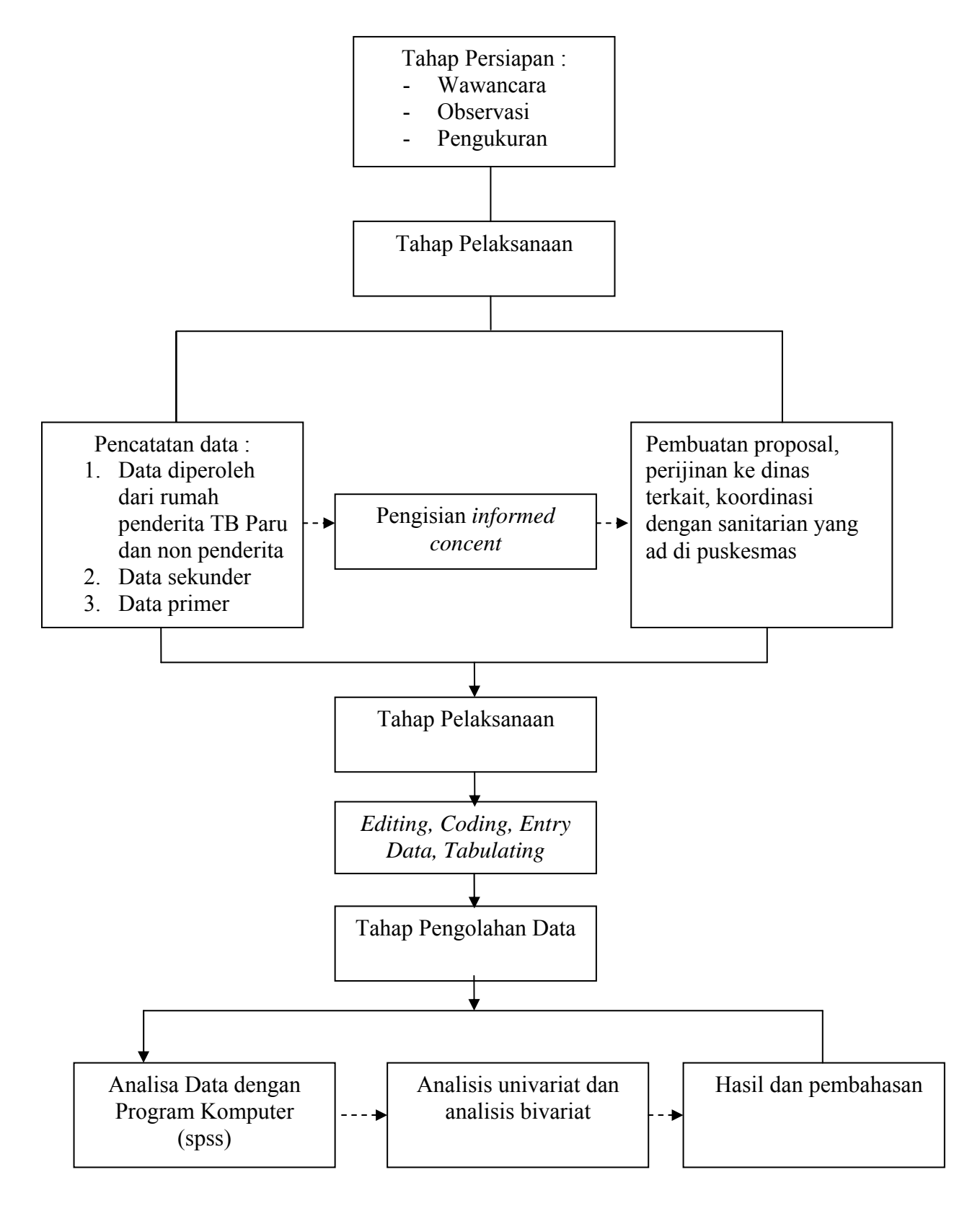

### **F. Sumber Data dan Jenis Data**

1. Jenis Data

 Jenis data yang digunakan terdiri dari data sekunder dan data primer dimana penjelasannya sebagai berikut :

a) Data Primer

 Data primer dikumpulkan dengan cara observasi dan pengukuran terhadap kondisi fisik rumah yang meliputi dinding, lantai, ventilasi rumah, sinar matahari yang masuk ke dalam rumah, suhu, kelembaban, dan kepadatan hunian rumah terhadap penderita TB Paru.

b) Data Sekunder

 Data sekunder didapatkan dari laporan tahunan tentang TB Paru dari tahun ketahun, data dari klinik sanitasi tentang jumlah kunjungan TB Paru di Puskesmas selain itu data tentang angka kematian TB Paru, jumlah penderita TB paru, penyebaran TB paru yaitu dari profil Kesehatan Kabupaten Magetan yang diperoleh dari Dinas Kesehatan Kabupaten Magetan.

#### **G. Teknik Pengumpulan Data**

1. Wawancara

 Menggali informasi dengan narasumber yang tepat dan sesuai dengan sasaran mengenai hal – hal yang perlu ditanyakan.

2. Observasi

 Melihat kondisi fisik rumah dimana responden bertempat tinggal dengan melalui pengamatan terhadap hal-hal yang perlu diketahui dan di perlukan.

- 3. Pengukuran
	- a) Kondisi jendela rumah

Alat Meteran

Prosedur pengukuran :

- 1) Mengukur panjang jendela
- 2) Mengukur lebar jendela
- 3) Menghitung luas jendela
- 4) Membandingkan luas jendela dengan luas lantai rumah.
- b) Penggunaan UV Meter

Alat UV Meter

Prosedur pengukuran :

- 1) Menghubungkan baterai, kemudian tekan tombol "on"
- 2) Pilih range yang akan diinginkan

3) Lepaskan tutup detector dan hadapkan ke sumber cahaya UV secara horizontal , kemudian baca nilai yang ada di layar LCD

4) Jika instrument menampilkan "OL" pada LCD harus memilih range yang lebih tinggi lagi

- 5) Mode Data Peak : tekan tombol "PEAK" untuk memilih model PEAK Hold, yang tampil instrument "PH", pengukur cahaya UV menunjukkan nilai pengukuran puncak pada LCD tekan tombol "PEAK" ke "ON" nilai puncak akan dibatalkan
- 6) Ketika pengukuran selesai, tutup detektor foto dan putar pilih daya "OFF".

### **H. Pengolahan dan Analisis Data**

1. Pengolahan data

Data yang telah terkumpul selanjutnya akan diolah dengan (*editing, coding, entry, tabulating* data, cara penilaian).

a) *Editing* 

Untuk mengoreksi adanya kesalahan dalam pengambilan data.

b) *Coding* 

Suatu cara dengan memberikan kode pada data agar memudahkan dalam memasukkan data untuk diolah. Untuk datayang akan dikode adalah :

- 1) Nama responden : kode (A1,A2,A3,A4,A5 dst)
- 2) Jenis kelamin : kode P (perempuan) L (laki-laki)
- c) *Tabulating*

Memasukkan data ke dalam tabel agar mudah untuk dibaca dan

mudah untuk ditarik kesimpulan serta mengelompokkan data berdasarkan variabelnya.

d) Penilaian

Untuk memperoleh hasil penilaian lembar observasi lingkungan fisik dengan kejadian TB paru di Kecamatan Barat wilayah kerja Puskesmas Badegan Kabupaten Magetan tahun 2019, maka dilakukan sitem penilaian sebagai berikut:

1) Tidak memenuhi syarat :

 Apabila salah satu atau seluruh persyaratan kondisi fisik rumah yang telah ditentukan tidak terpenuhi

2) Memenuhi syarat :

 Apabila seluruh persyaratan kondisi fisik rumah yang telah ditentukan terpenuhi.

e) *Entry*

Memasukkan data pada program komputer untuk dilakukan analisis lanjut yaitu dengan menggunakan program *SPSS.*.

- 2. Analisis data
	- a. Analisis *Univariate*

Analisis tabel menggunakan tabulasi silang

TabelIII.2Analisis*Univariate*

| Risk Faktor |       | <b>Sakit TB PARU</b> |             | Jumlah    |
|-------------|-------|----------------------|-------------|-----------|
|             |       | Sakit                | Tidak sakit |           |
| Faktor      | Ya    |                      |             | A+B       |
| Risiko      | Tidak |                      |             | C+D       |
| Jumlah      |       | $A + C$              | $B+D$       | $A+B+C+D$ |

Keterangan:

- A = Kasus yang mengalami paparan
- $B =$ Kontrol yang mengalami paparan
- C = Kasus yang tidak mengalami paparan
- $D =$ kontrol yang tidak mengalami paparan

Analisis *univariate* dilakukan terhadap tiap variable dari hasil penelitian yang nantinya akan menghasilkan distribusi dan presentase dari tiap variabel*.*

Analisis dilakukan dengan tabel silang 2 x 2 untuk menghitung nilai *odds rasio* dan nilai *confidence interval* (CI). Uji statistik yang digunakan adalah chi square dengan menggunakan tingkat kepercayaan 95% ( $\alpha = 5$ %). Faktor resiko kejadian TB paru yang berhubungan dengan kondisi rumah dianalisis dengan *odds rasio*.Interpretasi hasil analisis data :

- 1) Bila nilai Odd Ratio = 1 berarti yang diduga merupakan faktor resiko tidak ada hubungan untuk terjadinya efek, dengan kata lain bersifat netral.
- 2) Bila nilai Odd Ratio >1 berarti variabel tersebut merupakan faktor resiko untuk timbulnya penyakit tertentu.
- 3) Bila nilai Odd Ratio <1 berarti faktor yang diteliti tersebut justru mengurangi kejadian penyakit dengan perkataan lain variabel yang diteliti tersebut merupakan pendukung untuk terjadinya penyakit tersebut.
- b. Analisis *Bevariate*

 Analisis *bevariate* dilakukan terhadap dua variable yang diduga berhubungan atau berkorelasi yang dilakukan dengan pengujian statistik menggunakan *coefficient countiugency* dengan rumus sebagai berikut :

$$
C = \sqrt{\frac{X^2}{N + X^2}}
$$

Keterangan :

 $X^2$  = Statistic chi – square

 $C = K$ oefisien kontingensi

 $N =$  Jumlah total kasus atau pengamatan dalam analisis /penelitian kami,

Penolakan Hipotesis :

- 1) Hipotesis penelitian (H<sub>1</sub>) ditolak apabila nilai p >  $\alpha$  (0,05), yang berarti tidak ada hubungan luas jendela dengan kejadian penyakit TB Paru.
- 2) Hipotesis penelitian (H<sub>1</sub>) diterima apabila nilai p <  $\alpha$  (0,05), yang berarti ada hubungan sinar ultraviolet yang masuk ke dalam rumah dengan kejadian penyakit TB Paru.